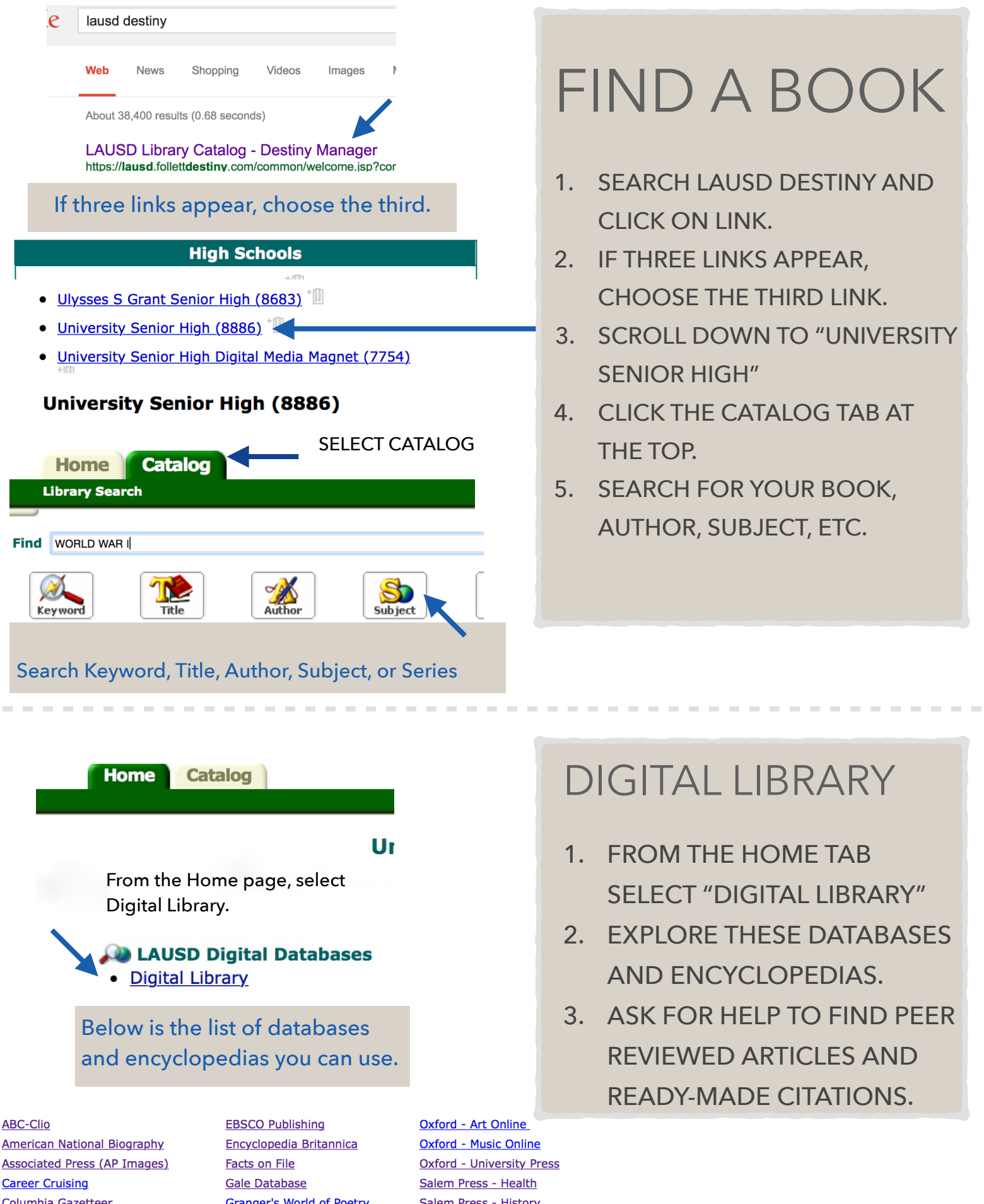

**Columbia Gazetteer CultureGrams (ProQuest)**  **Granger's World of Poetry** Maps101.com

Salem Press - History **World Book**